# MI CONDICIÓN FÍSICA INICIAL

#### NO OLVIDES DE BORRAR LAS INSTRUCCIONES EN ROJO AL ENTREGAR EL TABAJO.

#### NOMBRE: CURSO Y LETRA:

#### 1- RESULTADOS DE LAS PRUEBAS:

En este apartado solo debéis poner los resultados de las pruebas que tenéis apuntados en vuestra agenda No olvides poner las unidades de medida de cada una de ellas (metros, repeticiones, segundos, cm…)

> LANZAMIENTO DE BALÓN 3KG: SALTO HORIZONTAL: ABDOMINALES 1 MIN: FLEXIBILIDAD: VELOCIDAD AGILIDAD 5X10M:

### 2- BAREMOS O PERCENTILES SEGÚN TABLAS

Descarga las tablas de los baremos que te adjunto (en el blog, classroom o correo educamos) busca en cada una tu resultando según hemos explicado en clase. Localiza tu marca en la columna de tu edad y sexo, apunta el resultado del margen al que corresponde. Anota el resultado y calcula la media, sumando los resultados y dividiendo por el número de pruebas.

> LANZAMIENTO DE BALÓN 3KG: SALTO HORIZONTAL: ABDOMINALES 1 MIN: FLEXIBILIDAD: VELOCIDAD AGILIDAD 5X10M:

#### MEDIA DE TODAS LAS PRUEBAS:

## 3- GRÁFICA DE MIS RESULTADOS SEGÚN BAREMOS

Realiza una gráfica de barras con Excel o cualquier hoja de cálculo de libre office, o google como la que te pongo de ejemplo. Te dejo un tutorial para que sepas como hacerla. Si no lo consigues, puedes dibujarla y hacerle una foto para insertarla en este apartdo. No olvides que la grafica la has de hacer con los resultados de los baremos de las tablas del 2. Nunca hagas la gráfica con los resultados de las pruebas de tu agenda.

#### TUTORIAL: https://elarmelaritpaterna-

my.sharepoint.com/:v:/g/personal/saval\_s\_elarmelaritpaternao365\_educamos\_com/EdMjInR6g1JKgc2\_56BdtkEBblDdloP4WnRFgSBN0aJHlQ?e =cw6ne5

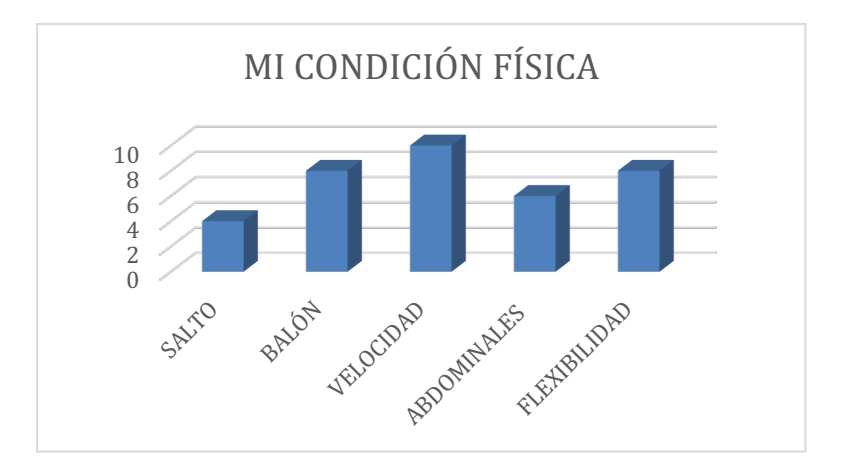

## MI PROGRAMA DE ENTRENAMIENTO

Este va a ser el programa que hagas en las clases de EF cuando tu profesor te lo indique. Lee los apartados y complétalos siguiendo las instrucciones. No olvides borrar todo lo que aparece en rojo en el trabajo.

### CALENTAMIENTO

- 1- Describe una actividad que vayas a realizar que te sirva para elevar las pulsaciones (trotar, ejercicios por olas, …)
- 2- Adjunta una tabla de estiramientos generales, sencillos y breves que busques en internet.

#### PARTE PRINCIPAL

En este apartado, debes describir los ejercicios que quieres hacer en clase para mejorar las cualidades físicas. Acompaña de imágenes si es posible.

Has de elegirlas teniendo en cuenta dos cosas:

- 1- El análisis de tus resultados. Trabaja las cualidades físicas que necesites mejorar.
- 2- Utiliza ejercicios y actividades que te resulten motivadoras. (recuerda que estará permitido usar música y cascos) Busca en google cosas como:
	- "ejercicios para mejorar la fuerza piernas"
	- "ejercicios sin material para mejorar mi condición física"
	- "sesión de glúteos y piernas"

#### TRABAJO DE ABDOMINALES

Busca y describe cuatro tipos de ejercicios abdominales diferentes. Acompaña la descripción con imágenes. No olvides que uno de ellos debe ser de trabajo de oblicuos. Tendrás que realizar 3 series de 25 abdominales de cada tipo.